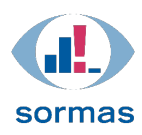

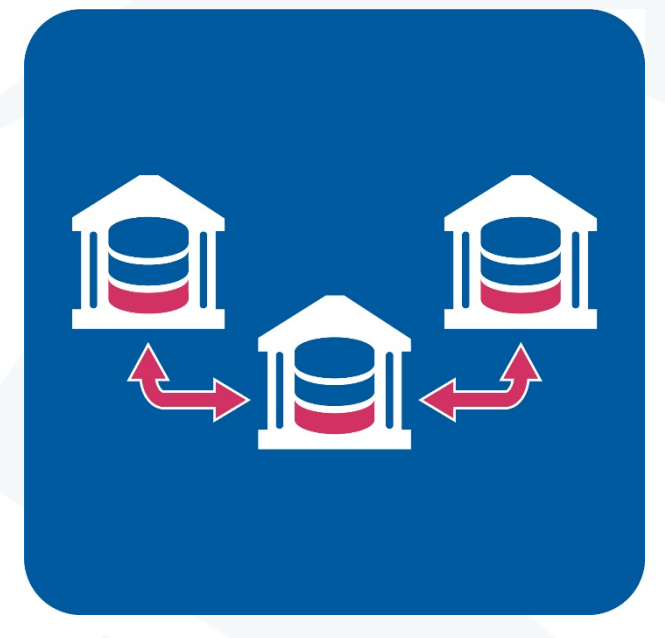

# SORMAS zu SurvNet Hospitalisierungen

Version 1.1

Stand 08.10.2021

Version 1.1 Stand 08.10.2021

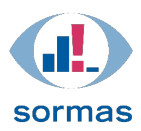

## SORMAS: Menüpunkt Fälle / Reiter Krankenhausaufenthalt SurvNet: Hospitalisierungen

In SORMAS finden Sie im Menüpunkt *Fälle* den Reiter *Krankenhausaufenthalt* die Angaben zum *Krankenhausaufenthalt*, wobei sowohl ein *Aktueller Krankenhausaufenthalt* als auch *Vorherige Krankenhausaufenthalte* angegeben werden können.

Dieser Reiter entspricht in SurvNet den Angaben zur *Hospitalisierung*, die sich im Bereich *Informationen zum Patienten* befinden.

#### Bitte beachten Sie:

Es gibt keine Pflichtfelder in diesem Reiter. Unvollständige Angaben können daher an SurvNet gesendet werden.

In beiden Bereichen zu Krankenhausaufenthalten können Angaben gemacht werden, die in SurvNet wie folgt abgebildet werden:

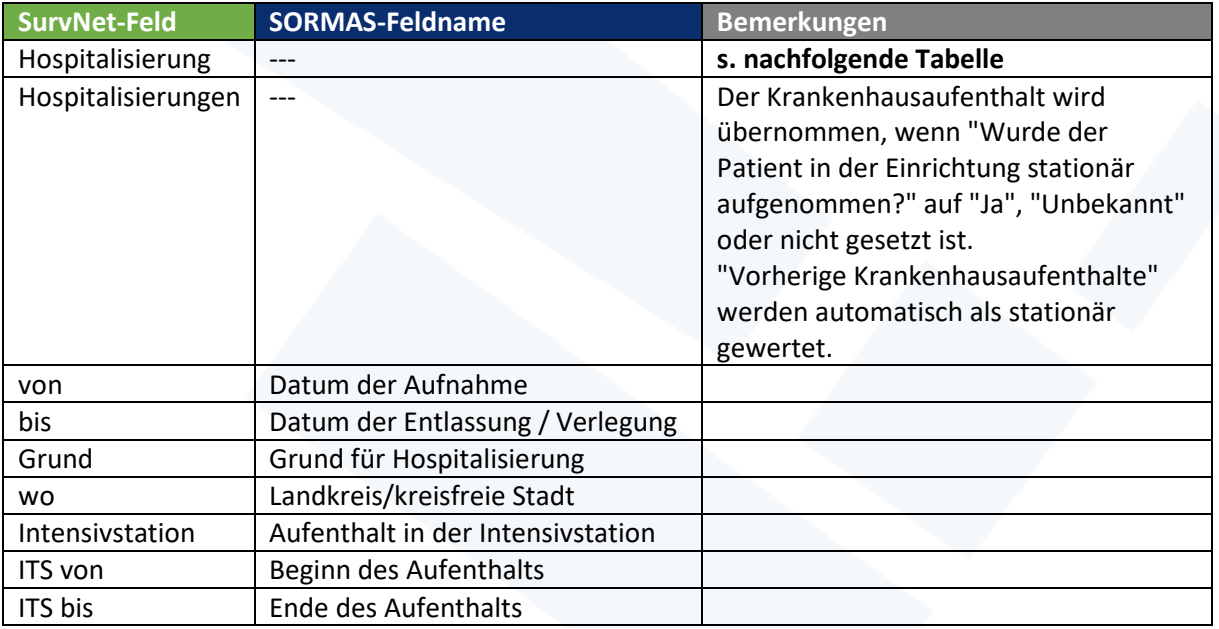

Abhängig von den Angaben in SORMAS für

- *Wurde der Patient in der Einrichtung stationär aufgenommen?* im Bereich *Aktueller Krankenhausaufenthalt* oder
- *Vorherige stationäre Aufnahme einer Klinik wegen dieser Krankheit?* im Bereich *Vorherige Krankenhausaufenthalte*

und dem gewählten *Aufenthaltsort* wird in SurvNet der Wert für *Hospitalisierung* wie in der folgenden Tabelle gesetzt. (Diese ist ein Ausschnitt der Mapping-Tabelle Export und nach den Werten in SurvNet sortiert.)

Dabei führt die Angabe von *stationäre Aufnahme* = *Ja* beim *aktuellen Krankenhausaufenthalt* und / oder *vorigen Krankenhausaufenthalten* in SurvNet IMMER zu *Hospitalisierung* = *Ja*.

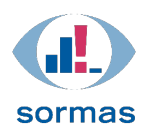

## Ausblick:

Das wird sich vermutlich mit einer der Versionen nach V 1.64 ändern [\(#6889\)](https://github.com/hzi-braunschweig/SORMAS-Project/issues/6889): Beim Mapping wird dann nicht mehr der Aufenthaltsort mit einbezogen, sondern nur über\_die Ja/Nein/Unbekannt-Felder zur *stationären Aufnahme* im Reiter *Hospitalisierungen*.

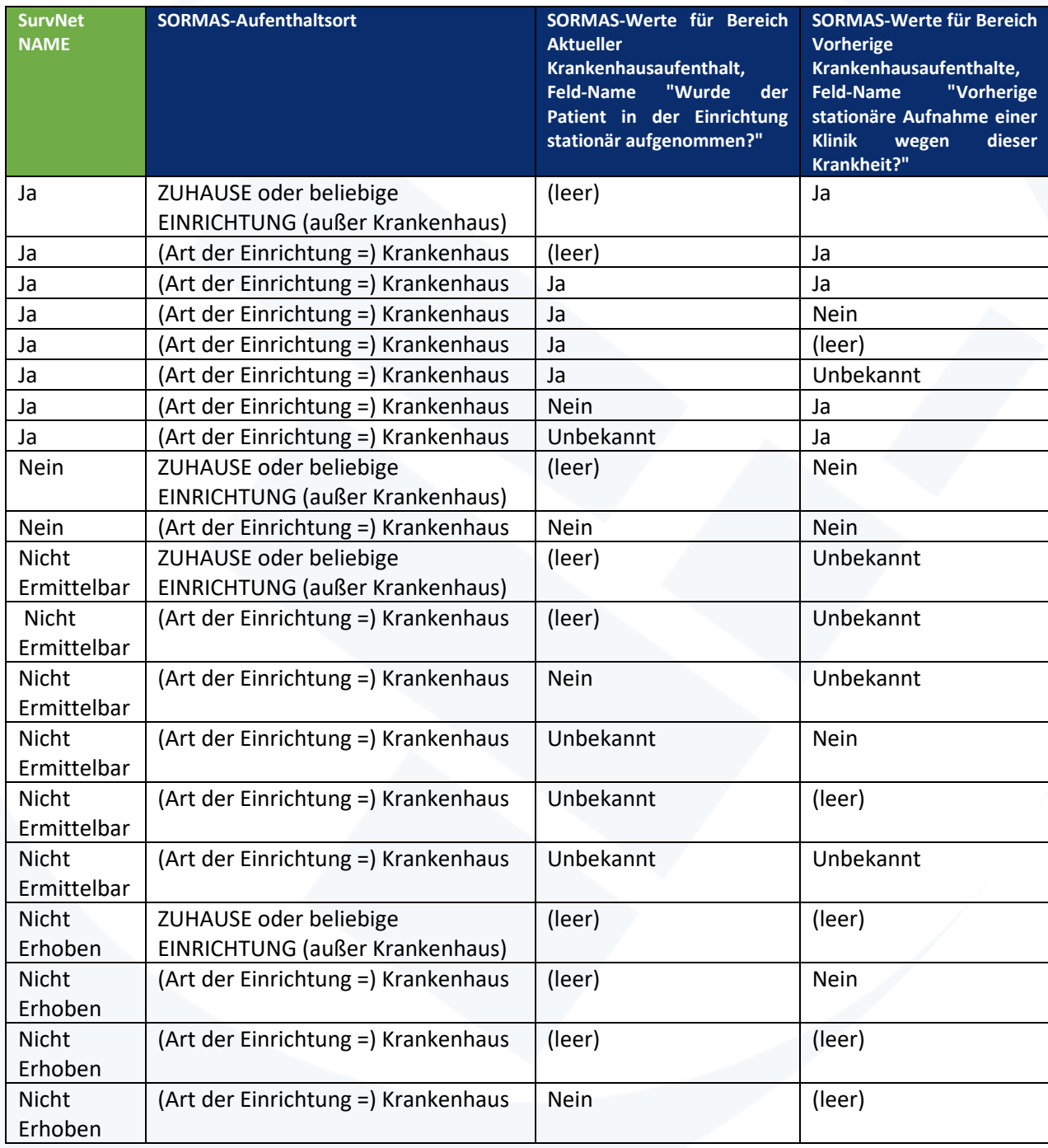

Abbildung: Mapping für das Feld *Hospitalisierung* in SurvNet, sortiert nach den Werten in SurvNet

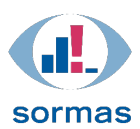

## Besonderheiten beim Mapping

## **1. Keine Pflichtfelder**

Da es im Reiter Krankenhausaufenthalt keine Pflichtfelder gibt, können unvollständige Angaben an SurvNet gesendet werden.

## **2. Voraussetzung für das Setzen des Feldes** *Hospitalisierung* **in SurvNet**

Angaben im Reiter *Krankenhausaufenthalt* sind Voraussetzung dafür, dass in SurvNet das Feld *Hospitalisierung* gesetzt wird.

- Das heißt z.B. auch, dass in SORMAS im Reiter *Hospitalisierung* der Wert *Nein* gewählt werden muss, damit in SurvNet das Feld *Hospitalisierung* auf *Nein* gesetzt wird.
- Wenn im Reiter *Krankenhausaufenthalt* keinerlei Angaben gemacht werden, dann bleibt in SurvNet das Feld *Hospitalisierung* auf *nicht erhoben*.
- Auch wird das Feld *Hospitalisierung* in SurvNet nicht auf *Nein* gesetzt, wenn in SORMAS als *Aufenthaltsort* der Wert *Zuhause* und eine *häusliche Isolation* ausgewählt werden.

## **3. Was wird gemappt, wenn beim** *Aktuellen Krankenhausaufenthalt* **der Wert** *Wurde der Patient in der Einrichtung stationär aufgenommen?* **NICHT gesetzt ist?**

Ein wichtiger Anwendungsfall ist die Frage, wie sich unvollständige Angaben in SORMAS auf das Feld *Hospitalisierung* in SurvNet auswirken, wenn *Wurde der Patient in der Einrichtung stationär aufgenommen?* beim *Aktuellen Krankenhausaufenthalt* NICHT gesetzt ist (d.h. der Wert in der obigen Tabelle lautet *(leer)*).

## Hinweis:

Wenn *Vorherige stationäre Aufnahme einer Klinik wegen dieser Krankheit* = *Ja* ausgewählt wurde, dann wird in SurvNet immer *Hospitalisierung* = *Ja* gesetzt (und zwar unabhängig davon, ob ein *Neuer Eintrag* angelegt wurde).

(Ausblick: ab 1.64 befindet sich *Vorherige stationäre Aufnahme einer Klink wegen dieser Krankheit* im Bereich *Vorherige Krankenhausaufenthalte*)

Dann gilt folgendes:

**Szenario A**: In SurvNet wird *Hospitalisierung* = *Ja* gesetzt, wenn folgende Angaben in SORMAS alleine oder in Kombination gemacht wurden:

- *Grund für Hospitalisierung* = *Gemeldete Krankheit* ODER *Anderer Grund*
- *Aufenthalt in der Intensivstation* = *Ja*
- *Isolation* = *Ja*

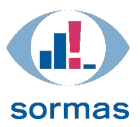

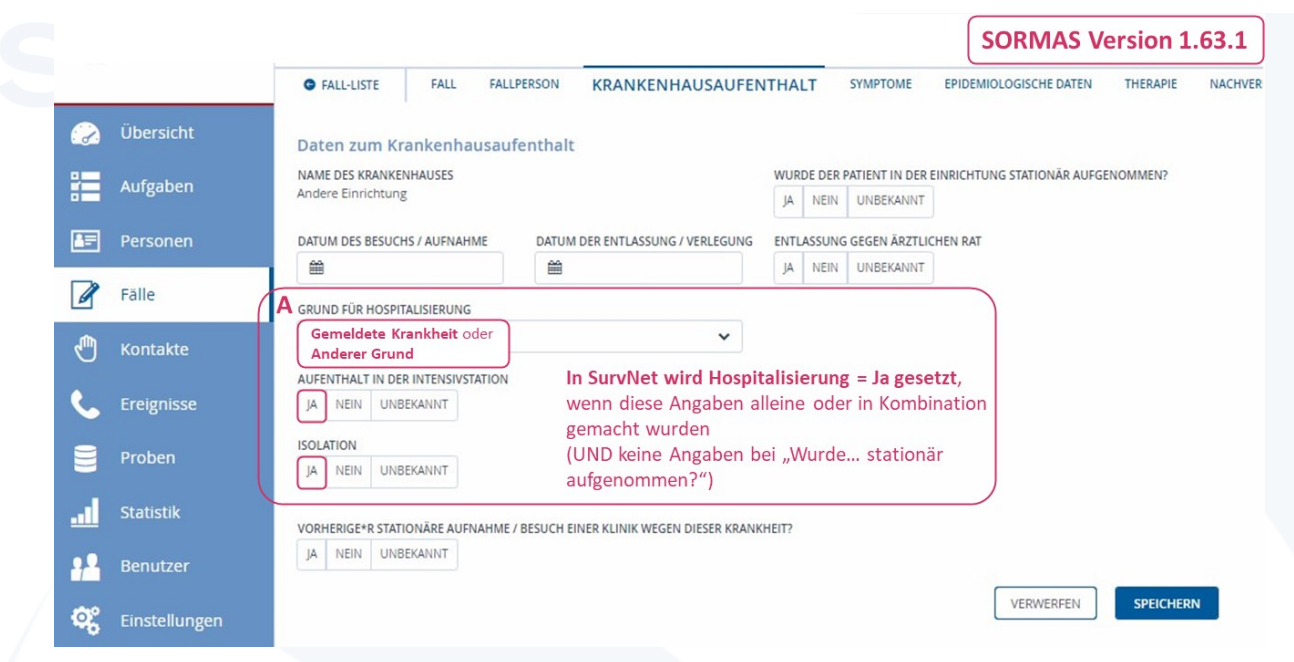

Abbildung: Szenario A in SORMAS Version 1.63.1

**Szenario B**: In SurvNet wird *Hospitalisierung* = *nicht erhoben* gesetzt, wenn folgende Angaben in SORMAS alleine oder in Kombination gemacht wurden:

- *Datum der Aufnahme*
- *Datum der Entlassung / Verlegung*
- *Entlassung gegen ärztlichen Rat*
- *Grund für Hospitalisierung* = *Unbekannt*

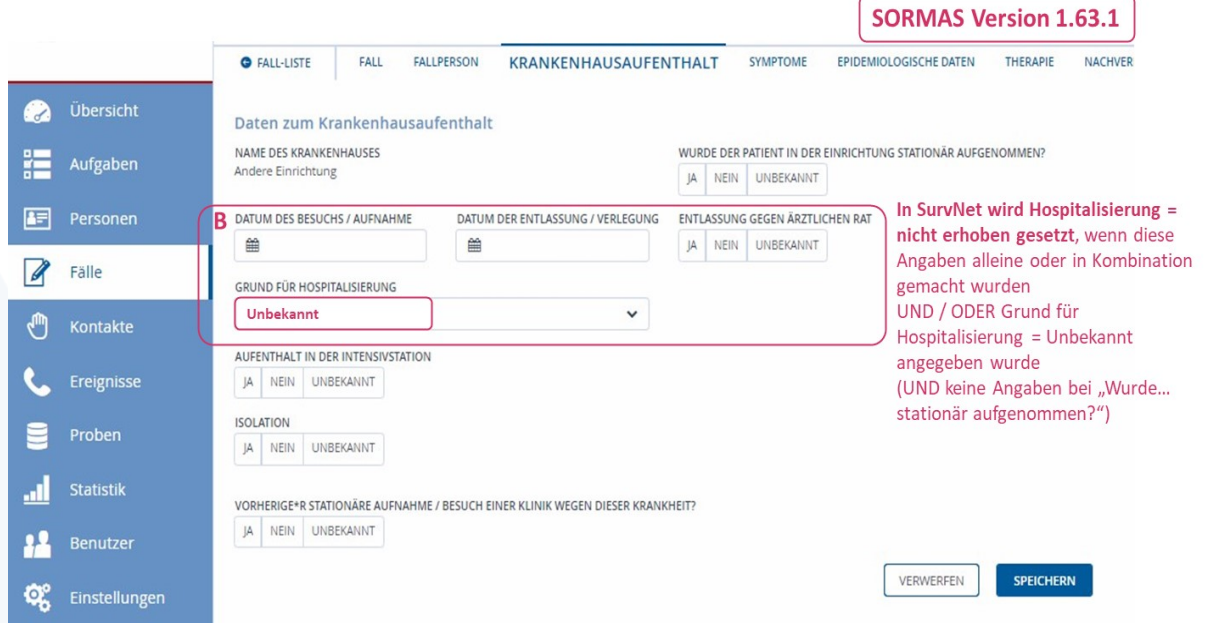

Abbildung: Szenario B in SORMAS Version 1.63.1

In 1.64 werden neue Bereichsüberschriften eingeführt. Die Szenarien A und B aus Version 1.63.1 gelten weiterhin.